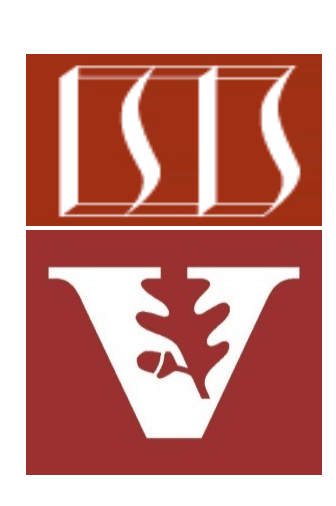

Douglas C. Schmidt d.schmidt@vanderbilt.edu www.dre.vanderbilt.edu/~schmidt

Professor of Computer Science

Institute for Software Integrated Systems

Vanderbilt University Nashville, Tennessee, USA

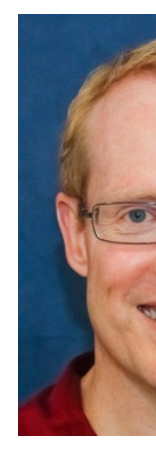

#### Learning Objectives in this Part of the Lesson

- Understand key classes in the Project Reactor API
- Know how Project Reactor Flux supports backpressure
- Recognize the Flux overflow strategies
- Be aware of the structure & functionality of the BigFraction case studies
	- These case studies showcase many operators in the Project Reactor Mono, Flux, & ParallelFlux classes

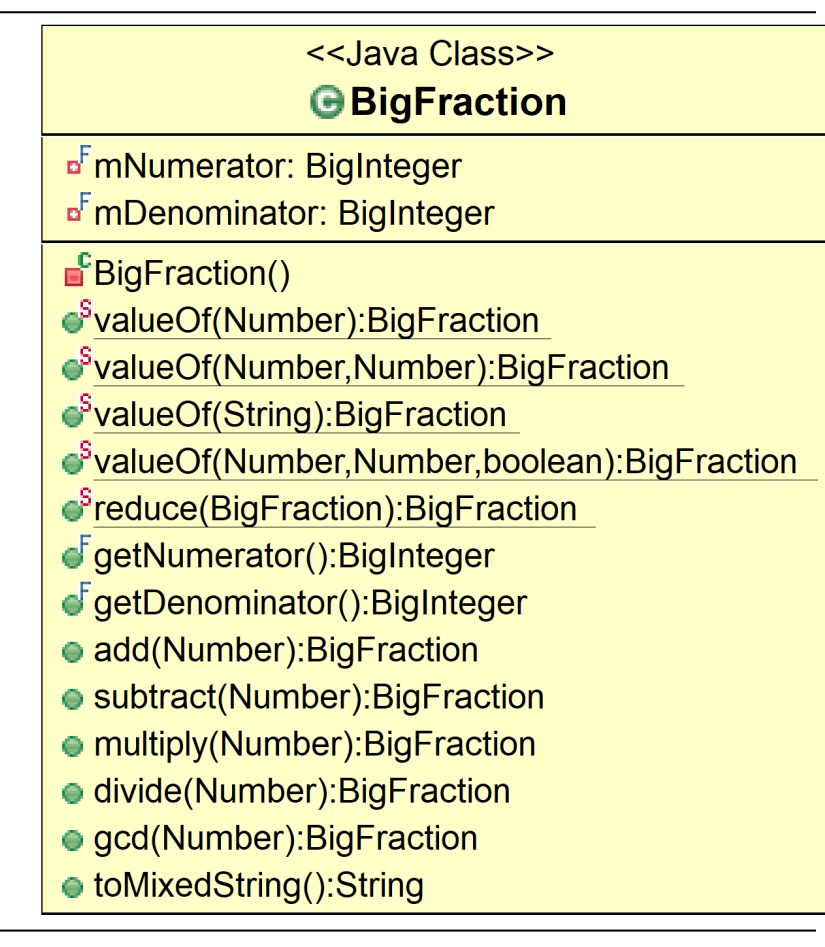

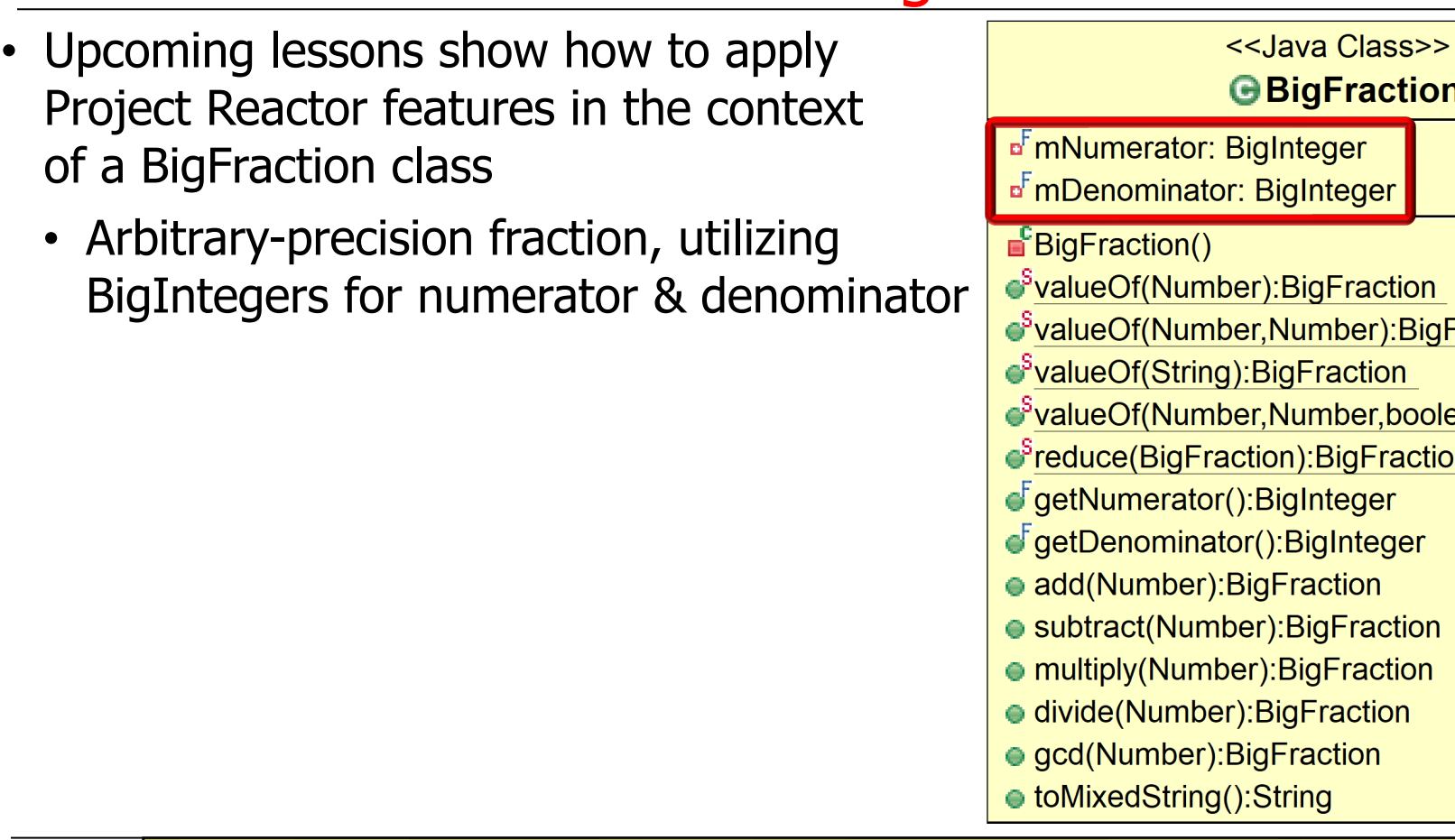

See LiveLessons/blob/master/Java8/ex8/src/utils/BigFraction.j

- Upcoming lessons show how to apply Project Reactor features in the context of a BigFraction class
	- Arbitrary-precision fraction, utilizing BigIntegers for numerator & denominator
		- BigInteger provides arbitrary-precision integers & associated operators

#### **Class BigInteger**

java.lang.Object java.lang.Number java.math.BigInteger

All Implemented Interfaces:

Serializable, Comparable<BigInteg

public class BigInteger extends Number implements Comparable<BigInteger>

Immutable arbitrary-precision integers behave as if BigIntegers were represer complement notation (like Java's primi BigInteger provides analogues to all of integer operators, and all relevant met java.lang.Math. Additionally, BigIntege operations for modular arithmetic, GC. primality testing, prime generation, bit and a few other miscellaneous operation

See docs.oracle.com/javase/8/docs/api/java/math/BigInteger.

- Upcoming lessons show how to apply Project Reactor features in the context of a BigFraction class
	- Arbitrary-precision fraction, utilizing BigIntegers for numerator & denominator
	- Factory methods to "reduce" fractions
		- 44/55  $\rightarrow$  4/5
		- $12/24 \rightarrow 1/2$
		- $144/216 \rightarrow 2/3$

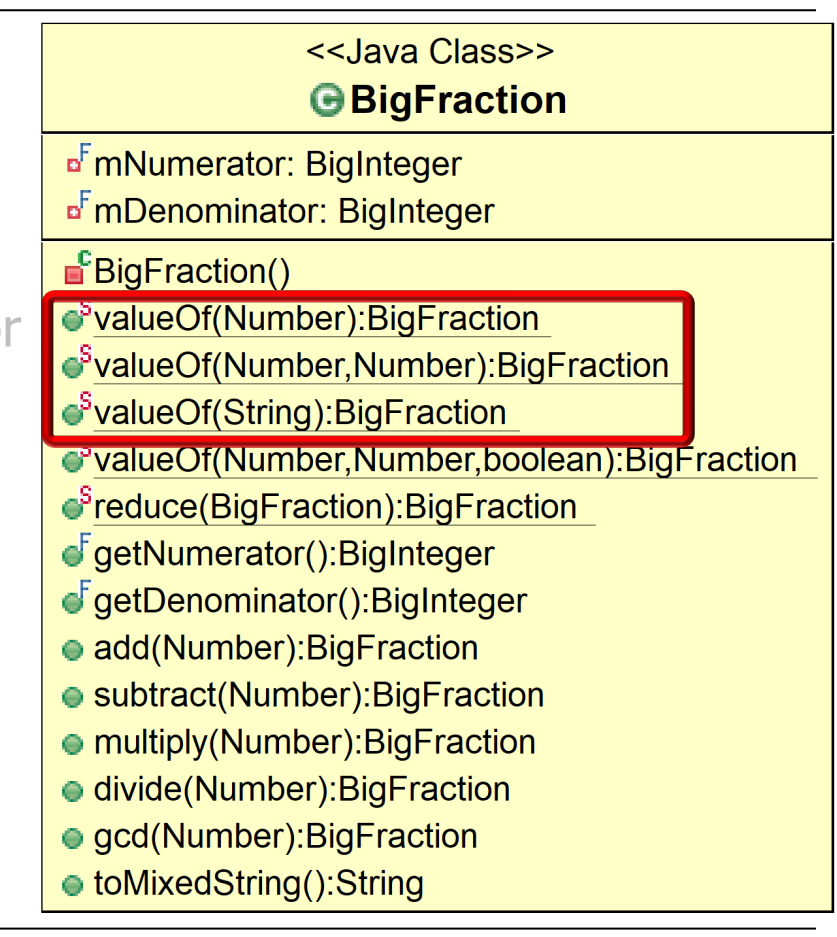

**7**

- Upcoming lessons show how to apply Project Reactor features in the context of a BigFraction class
	- Arbitrary-precision fraction, utilizing BigIntegers for numerator & denominator
	- Factory methods to "reduce" fractions
	- Factory methods to create "nonreduced" fractions (& then reduce them)
		- e.g.,  $12/24 \rightarrow 1/2$

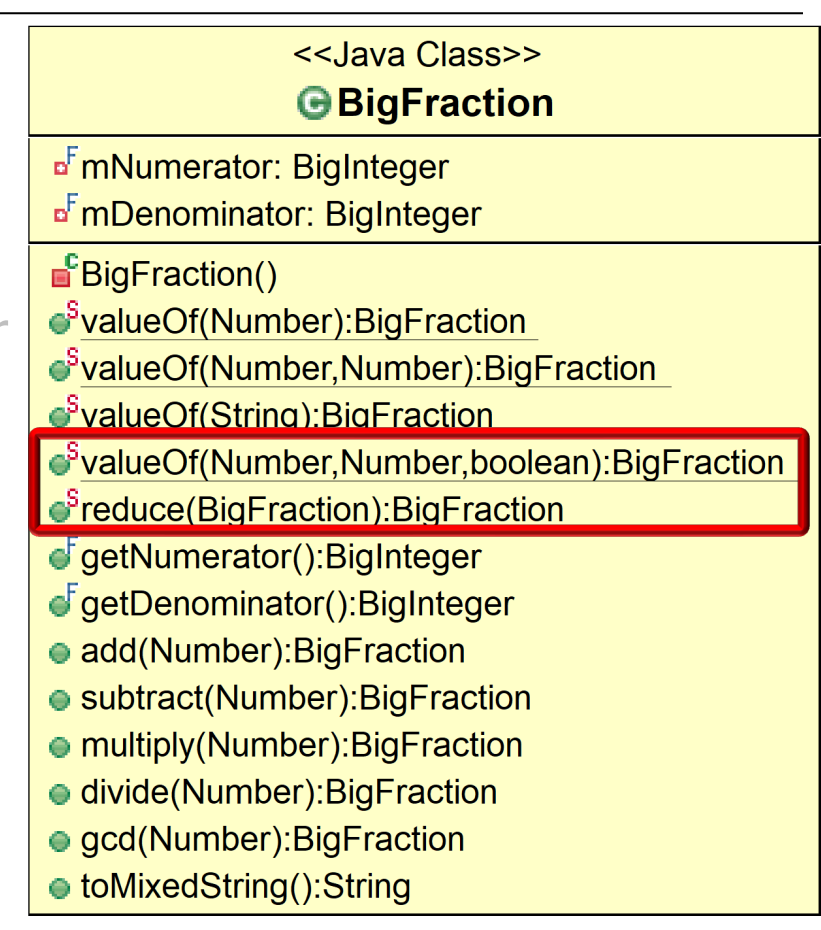

- Upcoming lessons show how to apply Project Reactor features in the context of a BigFraction class
	- Arbitrary-precision fraction, utilizing BigIntegers for numerator & denominator
	- Factory methods to "reduce" fractions
	- Factory methods to create "nonreduced" fractions (& then reduce them)
	- Arbitrary-precision fraction arithmetic
		- e.g.,  $18/4 \times 2/3 = 3$

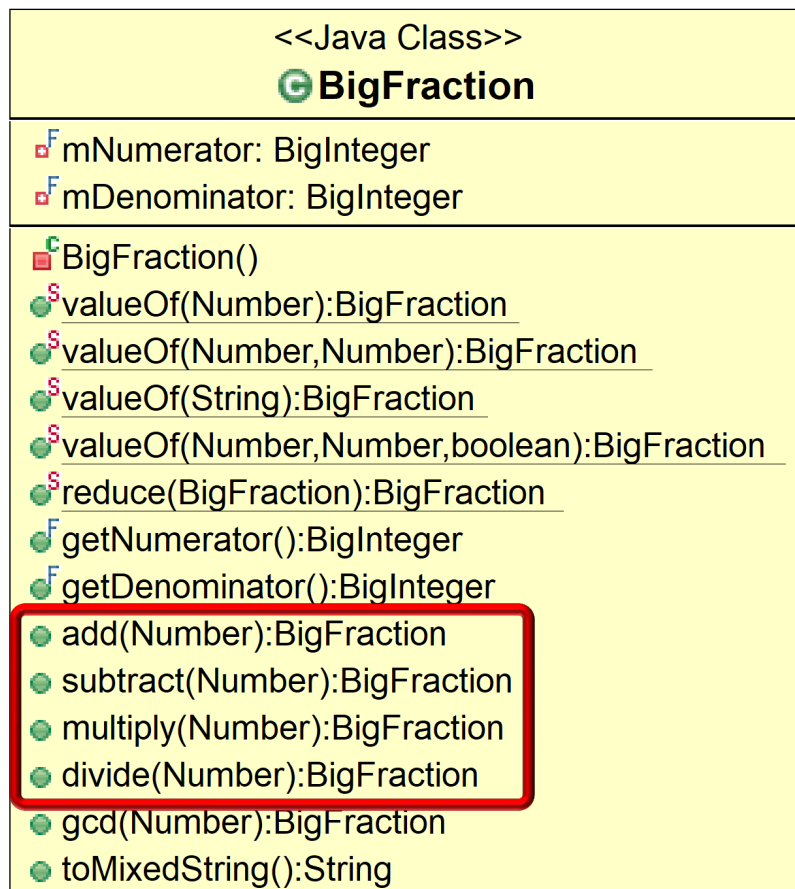

<<Java Class>> **G**BigFraction

<sup>F</sup>mNumerator: BigInteger <sup>F</sup>mDenominator: BigInteger

SvalueOf(Number):BigFraction SvalueOf(Number,Number):BigF ●<sup>S</sup>valueOf(String):BigFraction SvalueOf(Number,Number,boole ●<sup>S</sup>reduce(BigFraction):BigFractio

GgetNumerator():BigInteger GgetDenominator():BigInteger

● add(Number): BigFraction

● subtract(Number): BigFraction ● multiply(Number): BigFraction ● divide(Number): Big Fraction ● gcd(Number): BigFraction ● toMixedString():String

■<sup>F</sup>BigFraction()

#### • Upcoming lessons show how to apply Project Reactor features in the context of a BigFraction class

- Arbitrary-precision fraction, utilizing BigIntegers for numerator & denominator
- Factory methods to "reduce" fractions
- Factory methods to create "nonreduced" fractions (& then reduce them)
- Arbitrary-precision fraction arithmetic
- Create a mixed fraction from an improper fraction
	- e.g.,  $18/4 \rightarrow 41/2$

**9** See www.mathsisfun.com/improper-fractions.html

• These case studies show how to create, reduce, multiply, & display BigFraction objects synchronously, asynchronously, & concurrently using Project Reactor framework features

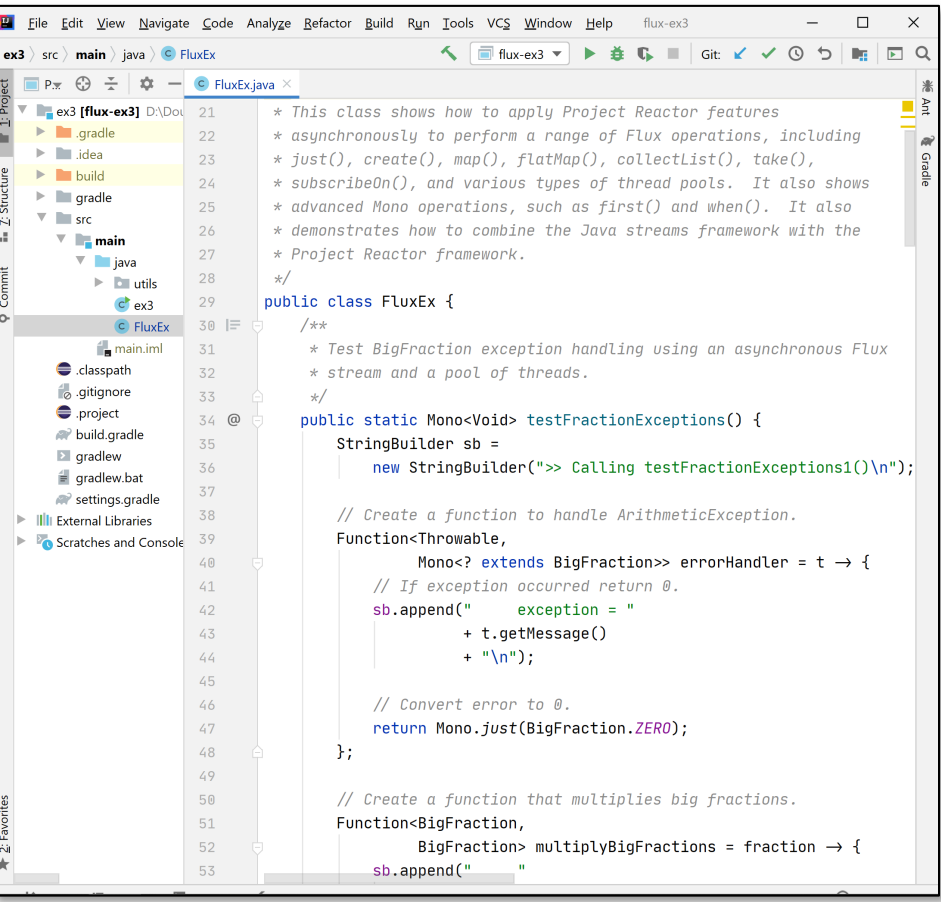

- The Project Reactor Mono case studies show how to create, reduce, multiply, & display BigFraction objects using many Mono features
	- e.g., fromCallable(), just(),  $zip()$ , zipWith(), doOnSuccess(), first(), when(), then(), subscribeOn(), & various thread pools

```
BigFraction unreducedFra
   makeBigFraction(...);
return Mono
  .fromCallable(() -> Bi
        . reduce (unreduced
    .subscribeOn
        (Schedulers.single())
   .map(result -> 
        result.toMixedStr
   .doOnSuccess(result -> 
                 System.ou
                   ("big fr
                    + result + "\n"))
   .then();
```
See github.com/douglascraigschmidt/LiveLessons/tree/master/Reac

- The Project Reactor Flux case studies show how to create, reduce, multiply, & display BigFraction objects using many Flux features
	- e.g., fromIterable(), just(), map(), create(), doOnNext(), flatMap(), take(), interval(), subscribeOn(), collectList(), subscribe(), & various thread pools

#### **Flux**

#### **.create**

- **(bigFractionEmitter) .take(sMAX\_FRACTIONS) .flatMap(unreducedFraction ->**  $reduceAndMultip1$ 
	- **(unreducedFraction,**
		- Schedulers.par

```
 .collectList()
```

```
 .flatMap(list ->
```

```
BigFractionUt
```

```
.sortAndPri
```

```
 (list, sb));
```
See github.com/douglascraigschmidt/LiveLessons/tree/master/Rea

- The Project Reactor Flux case studies show how to create, reduce, multiply, & display BigFraction objects using many Flux features
	- e.g., fromIterable $()$ , just $()$ , map $()$ , create(), doOnNext(), flatMap(), take(), interval(), subscribeOn(), collectList(), subscribe(), & various thread pools
	- They also demonstrate how the Java streams framework can be used together with the Project Reactor framework

#### Class Flux<T>

#### java.lang.Object

reactor.core.publisher.Flux<T>

**Type Parameters:** 

T - the element type of this Reactive Streams Publisher

All Implemented Interfaces:

Publisher<T>, CorePublisher<T>

Direct Known Subclasses:

ConnectableFlux, FluxOperator, FluxProcessor, GroupedFlux

#### **Interface Stream<T>**

#### **Type Parameters:**

T - the type of the stream elements

**All Superinterfaces:** AutoCloseable. BaseStream<T.Stream<T>>

public interface Stream<T> extends BaseStream<T, Stream<T>>

A sequence of elements supporting sequential and parallel aggregate operations. The following example illustrates an aggregate operation using Stream and IntStream: